## Esercizio

Per ogni  $c \in \mathbf{R}$ , si consideri la funzione  $F : \mathbf{R} \to \mathbf{R}$  definita da:

 $f(x) = x(x-1)(x-2) - c$ 

 $\bullet$  Utilizzando la procedura definita in newton1d.sci<sup>1</sup> realizzare in Scilab il seguente algoritmo ( $N$  è un numero intero positivo assegnato):

```
c=0;c_{max}=1;\Delta_c=c_{max}/N;z_0 = newton1d(f, 10^{-3}, \ldots);
plot(z<sub>0</sub>, c);per k = 1, ..., N ripeti:
     c = k \Delta_c;z_k = \texttt{newton1d}(f, z_{k-1}, \dots);plot(z_k, c);c = c_{max};w_0 = z_N;plot(w_0, c);per k = 1, ..., N ripeti:
     c = (N - k) \Delta_c;w_k = \texttt{newton1d}(f, w_{k-1}, \dots);plot(w_k, c);
```
La realizzazione deve tener conto che la procedura newton1d può terminare per motivi diversi e, qualora necessario, deve avvisare l'utilizzatore che il valore da essa fornito non è sufficientemente preciso.

• Discutere il comportamento della procedura realizzata per  $N = 100$ .

 $^{1}I$  files .sci a cui si fa riferimento si trovano sulla pagina web del corso nella sezione altro materiale didattico.

```
//
function \mathbf{y}=\underline{\mathbf{f}}(\mathbf{x})y = x \cdot (x - 1) \cdot (x - 2) - cendfunction
//
function dy=<u>d1f</u>(x)
     dy = 3 \times x \cdot 2 - 6 \times x + 2
endfunction
//
exec('/home/ciampa/Lavoro/Scilab/Lavoro/Zeri/Metodi/newton1d.sci');
E_{\text{newt}} = 1d-6;kmax = 100;
//
clf();
N = 100;cmax = 1;c = 0;[z, v, info] = newton1d(\underline{f}, 1d-3, \underline{d1f}, E newt, kmax, 'zitto');
if info \sim= 1 then printf('\n c = %3.2e ; info = %d',c,info);
                        plot(z,c,'ro');
                else plot(z,c,'go'); end;
for k = 1:N,
     c = k \times c \max/N;
     [z, v, info] = newton1d(\underline{f}, z, \underline{d1f}, E newt, kmax, 'zitto');
     if info \sim 1 then printf('\n c = \frac{1}{83.2e} ; info = \frac{1}{8d}, c, info);
                             plot(z,c,'ro');
                     else plot(z,c,'go'); end;
end;
c = \text{cmax};w = z;for k = 1:N,
     c = (N-k) * cmax/N;[w, v, info] = newton1d(\underline{f}, w, \underline{d1f}, E newt, kmax, 'zitto');
     if info \sim= 1 then printf('\n c = \frac{1}{83.2e} ; info = \frac{1}{8d}, c, info);
                            plot(w,c,'r+');
                      else plot(w, c, 'b+'); end;
end;
xgrid();
xlabel('z');
ylabel('c');
\overline{\text{titolo}} = \text{'kmax} = \text{' + string(kmax)};xtitle(titolo);
```
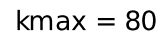

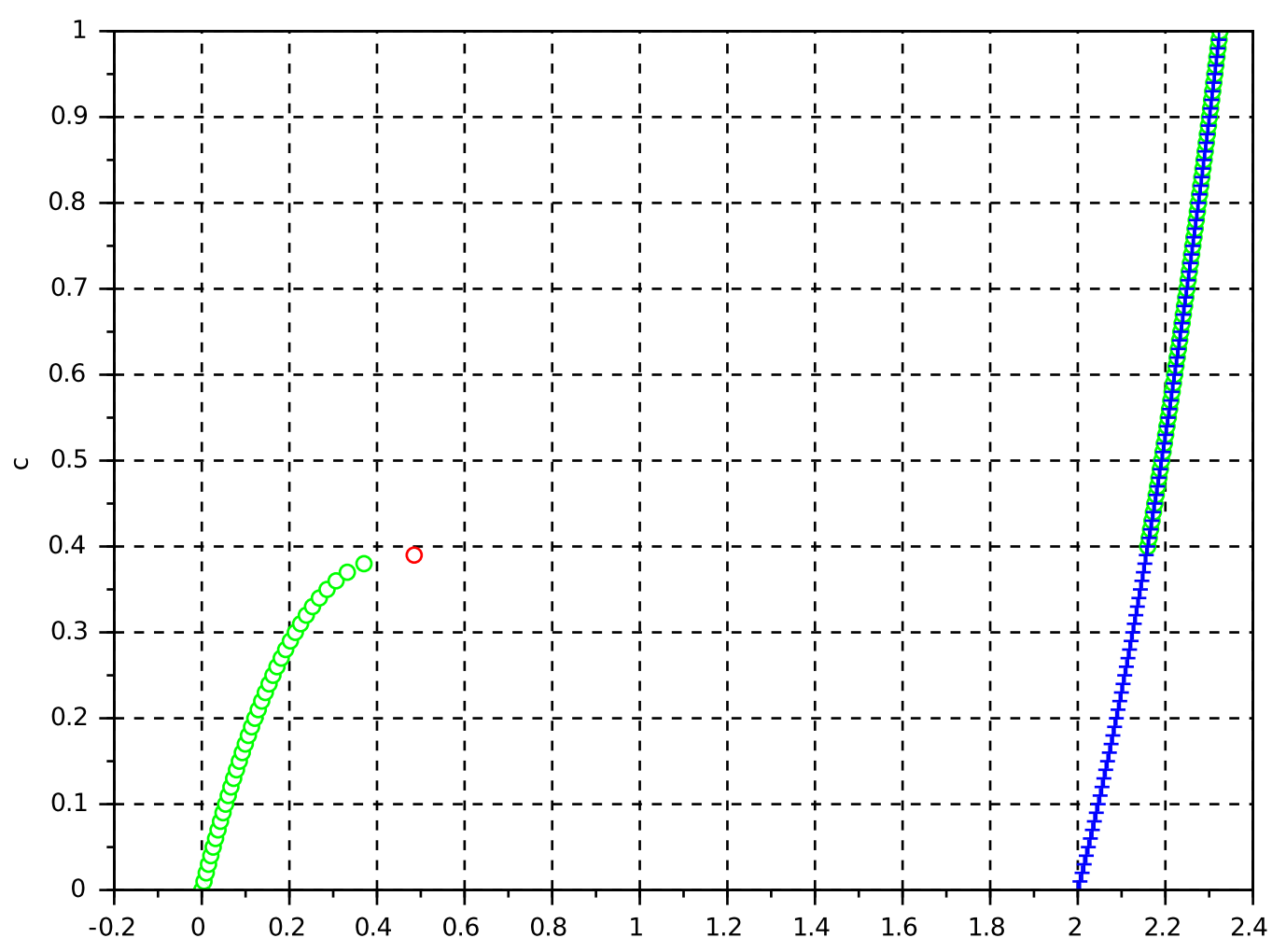

 $kmax = 100$ 

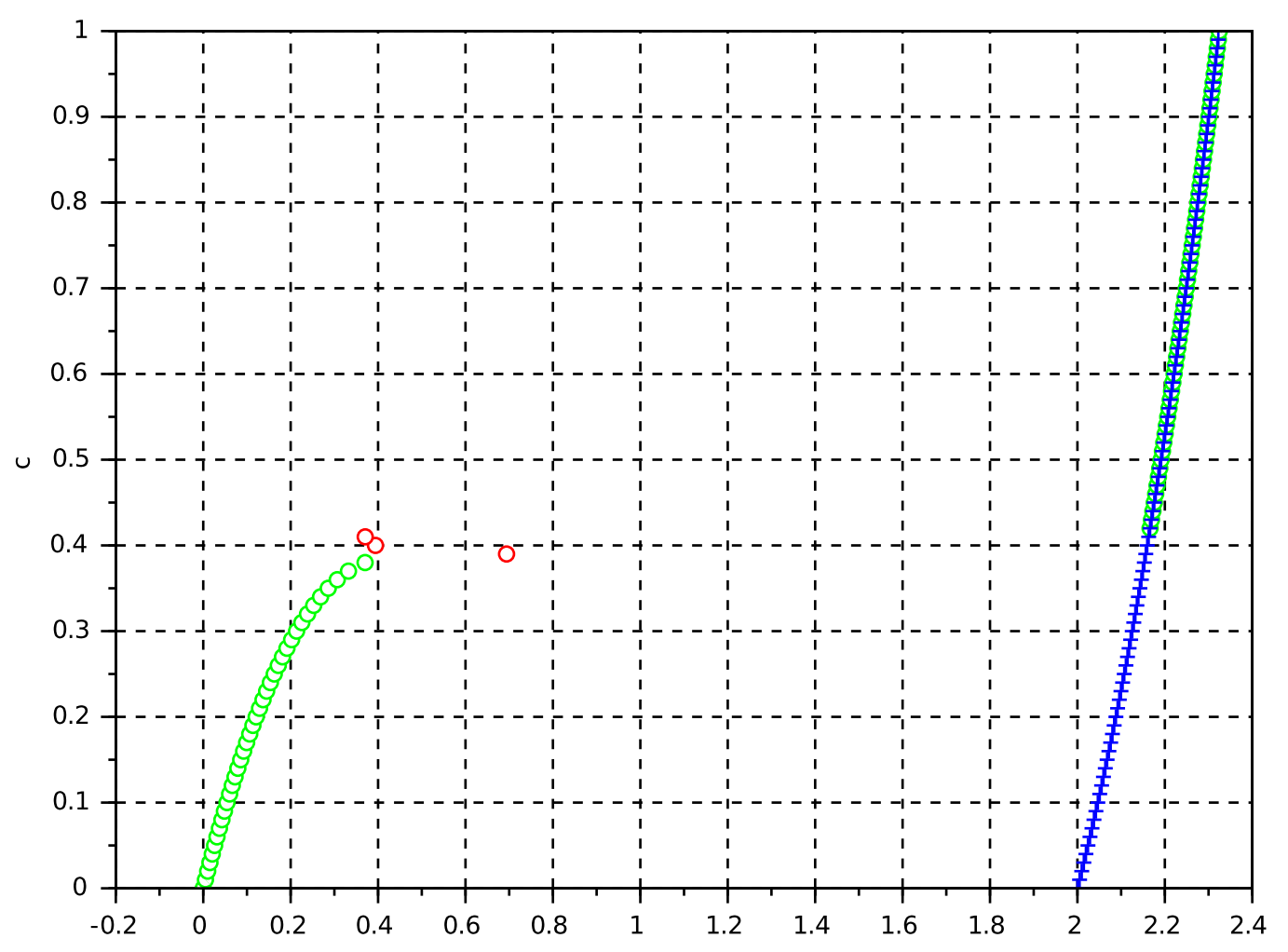